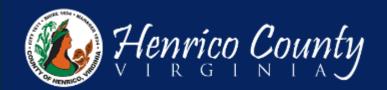

Modification: Step by step

## Home

#### Welcome to Build Henrico!

For information, guides, and tutorials please go to our Help using Build Henrico page.

- Select 'Complaints' to report an issue to the County or see updates on your previous issues.
   Select 'Permits' to create and apply for a building, trade, demolition, elevator, sign, fire protection system, or other construction permit.
   Select 'Land Development Applications' to create and apply for any Planning, Department of Public Utilities, or Department of Public Works related applications. These include Plan of Development, Subdivision, Rezoning, Variances, Utility Plans Hauling Permits, Work in the Right of Way Permits, Floodplain Permits, and Capital Projects.

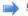

Complaints

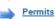

Land Development Applications Inquiries

My Referrals

MY INSPECTIONS

MY ACTIVITIES

MY PROJECTS

At the Build Henrico website home screen, click on "Land Development Applications".

## Apply for a Land Development Approval

Select the Application Type from the Menu Categories shown below. For assistance on selecting the correct Application Type, please contact the respective

- gency as outlined uselow. To create and submit to the Planning Department the following applications: subdivision, plan of development, rezoning, proffer amendment, provisional use
- mit, appeal, conditional use permit, variance, interpretation, temporary use permit, zoning confirmation letter, or administrative modification. or any construction plan activities or Temporary Use Permit (TUP) related to a Plan of Development/Site Plan/Subdivision utilize the Plan of Development/Site
- -, we say wear activities or Temporary Use Permit (TUP) related to a Plan of Development/Site Plan/Subdivision utilize the Plan of Development/Site or Subdivision menu categories.
   For DPU related Construction Activities and Public Utilities Review contact the Department of Public Utilities at 804-501-4275
   For DPU related Construction Activities, CIP, Floodplain, Hauling Permits, and Real Property related reviews contact the Department of Public Works at 804-501-4393

#### Subdivision

Subdivision

### Plan of Development (POD)/Site Plan

Plan of Development

## Land Use Approvals

Provisional Use Permit

Rezoning & Proffer Amendment

### Board of Zoning Appeals

Appeal

Conditional Use Permit

Variance

## Construction Activities

DPU Construction

Direct to DPW Submittal

Work in Right of Way

# CIP - County Contractors

**Environmental Capital Project** Transportation Development

## Administrative Approvals

Administrative Modification

Temporary Use Permit

Water and Sewer Agreements Water and/or Sewer Plan

Public Utilities Review

Floodplain

Floodplain

Zoning Confirmation Letter

Then choose the type of application. Click on "Administrative Modification".

## Hauling Permits

Hauling Permit Real Property Review (Easements & ROW)

Real Property (Easements & ROW)

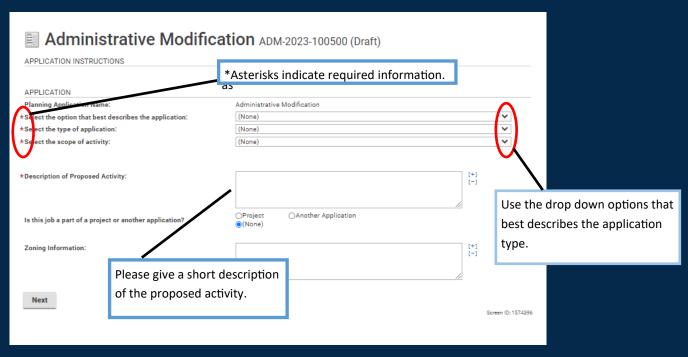

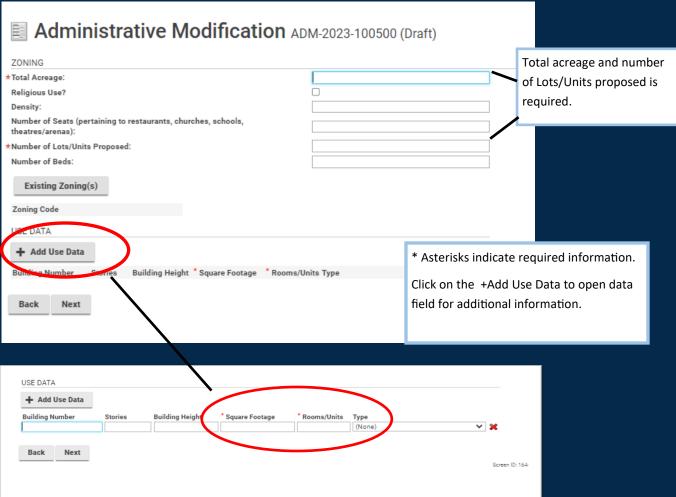

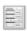

# Administrative Modification ADM-2023-100500 (Draft)

#### LOCATIONS

#### Addressed Locations

You may enter an address or full parcel number in the Address field below.

- For an address search it is best to enter address number and street name but not street type (e.g. Road, Circle, Lane, Blvd., etc.).
- Asbestos Certifications: For Electrical, Mechanical and Plumbing Permits, the following box must be checked for proposed work on commercial buildings that were constructed prior to January 1, 1985, including residential buildings that are being renovated or demolished for commercial or public development. For Building Permits please fill out and sui Asbestos Inspection form.

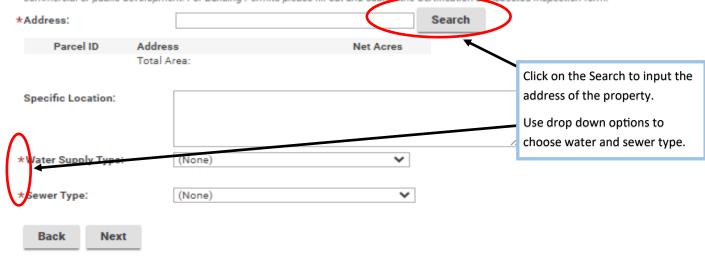

## Administrative Modification ADM-2023-100711 (Draft)

Upload the necessary documents based on the Application Type being submitted. Once uploaded, please ensure the Document Type from the drop-down menu is selected for each document. For information, guides, and tutorials please go to our Help section using the Build Henrico page

#### DOCUMENTS TO ATTACH

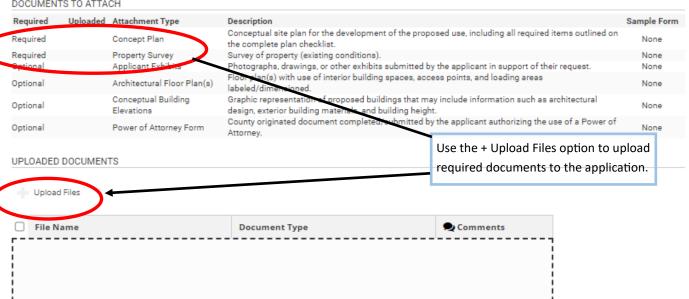

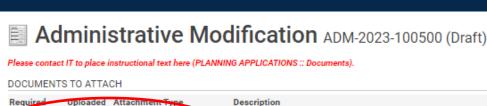

Conceptual site plan for the development of the proposed use, including all required items Required Concept Plan outlined on the complete plan checklist. Required Property Survey Survey of property (existing conditions). Applicant Exhibits Photographs, drawings, or other exhibits submitted by the applicant in support of their request. tional Floor plan(s) with use of interior building spaces, access points, and loading areas Optional hitectural Floor Plan(s) labeled/dimensioned. Graphic representation of proposed buildings that may include information such as Conceptual Building Optional Elevations architectural design, exterior building materials, and building height. County originated document completed/submitted by the applicant authorizing the use of a Optional Power of Attorney Form Power of Attorney

#### UPLOADED DOCUMENTS

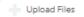

Back

Next

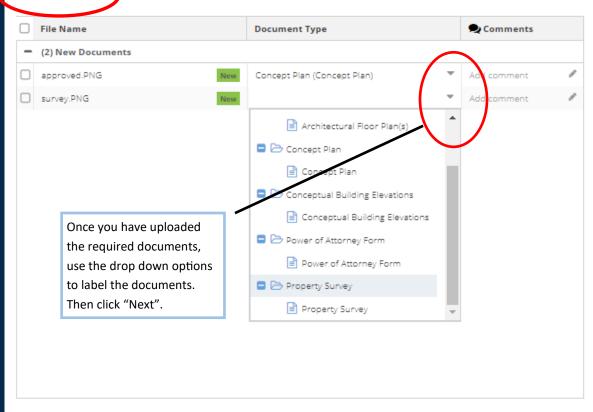

Screen ID: 1590145

Sample Form

None

None

None

None

None

None

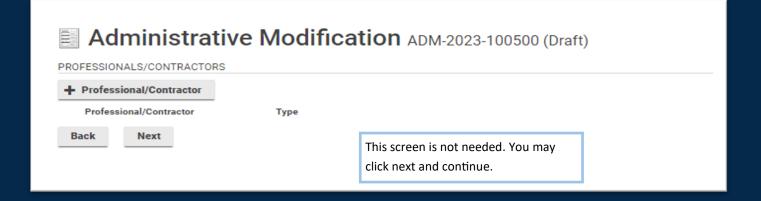

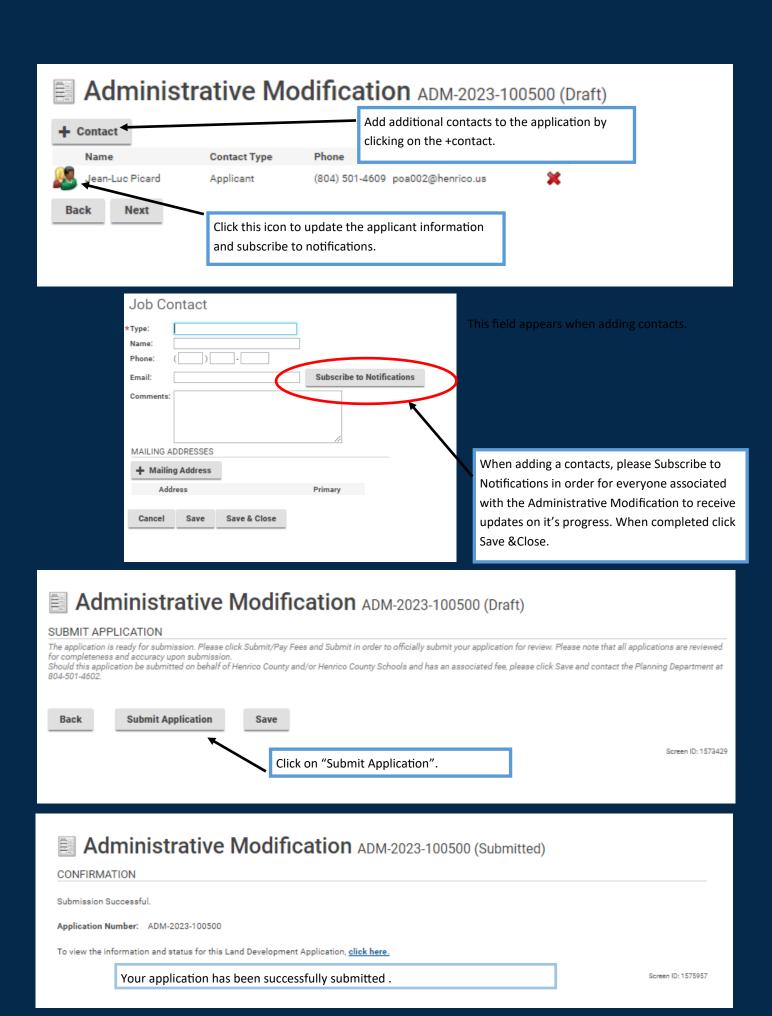

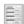

# Administrative Modification ADM-2023-100500 (Submitted)

Application details for this specific project/job can be viewed below. Details tab - Provides basic site/application information.

Processes tab - Provides overview on review steps completed/pending.

Project Activity tab - Provides hierarchy listing of this job in relation to the overall project.

Referrals - Provides detailed review steps and comments from the various review agencies associated with this specific job.

Additional information on specific application processes can be found here: Please send IT the hyperlink that belongs here.

Status: Submitted Activity Date: Sep 26, 2023

**Expiration Date:** 

DETAILS

DOCUMENTS CONTACTS

PROCESSES

#### APPLICATION INFORMATION

Project:

Application Name: Administrative Modification

Primary Location: 1701 BRENTWOOD RD, HENRICO, VA

23222

Specific Location:

Use Designation: Residential

Application Type: Interior Side Yard Setback

Primary Application Scope: New

Additional Application Scope(s)

Description:

Zoning Information:

Floodplain Review:

APPLICANT

Jean-Luc Picard

#### PROFESSIONALS/CONTRACTORS

Professional/Contractor Typ

EXPECTED MEETINGS

Meeting Type Completed Date

SCHEDULED MEETINGS

Meeting Type Scheduled Date

#### PARCELS

Parcel ID Address

Net Acres

799-734-6636 1701 BRENTWOOD RD, HENRICO, VA 23222

Total Area:

#### APPLICATION ACTIVITIES

This is where you can make requests on your application. The eligible request types will appear depending on what your application status is. The requests can include:

#### **FEES**

You have no outstanding fees.

#### MEETING REQUEST

I would like a meeting with a Planner about this application.

**Submit Request** 

#### WITHDRAW APPLICATION

To withdraw your application, use the button below.

Withdrawal Request